## **โจทย์เตรียมการส่ิงท่คีวรรู้สา หรับการสอบ โจทย์นี้คือข้อสอบเมื่อปี ที่แล้ว**

**ให้สร้างโปรเจ็กต์ PreMid\_<รหัสนิสิต> เอาไว้ท างานนี้โดยเฉพาะ ให้ project อย่ใูน drive z ให้ขึ้นต้นไฟล์ด้วย** ์ ข้อมูลเกี่ยวกับตัวเองดังเช่นแล็บก่อน การส่งให้ส่งเป็น jar ที่มีซอร์สโค้ดอยู่ข้างใน ตั้งชื่อไฟล์เป็น **PreMid\_<รหัสนิสิต>.jar ส่วน subject ของอีเมล์ก็เป็ น PreMid\_<รหัสนิสิต>** 

## **ก าหนดส่งคือ ภายในเวลาเที่ยงคืนของคืนวันศุกร์**

**โจทย์ข้อนี้ ตอนที่ใช้สอบจริงเมื่อปี ที่แล้วนั้น เวลาที่ให้คือสองชั่วโมงครึ่ง ดูsheet และเว็บได้ แต่ห้ามสื่อสาร หรือถามกัน ลองใช้เกณฑ์นีฝ้ึกทา ดูเราอาจจะเสียเวลาในการเรียนรู้JUnit เพราะว่ายังไม่ได้สอน(แต่สอนเมื่อปี** ี่ ที่แล้วไปนานก่อนสอบ) แต่ว่ามันทำให้การทดสอบโปรแกรมจัดการง่ายขึ้นนะ

## **(ทั้งหมด 57 คะแนน)**

้ นักเรียนได้รับมอบหมายให้อยู่ทีมเขียนโปรแกรมให้ทำโค้ดต้นแบบของเกมจากหนัง Transformers โดยมีคลาสต่างๆที่ ต้องเขียน ดังนี ้

คลาสแรกชื่อ Cybertron จะเป็ นคลาสที่เป็ น template พื ้นฐานของหุ่นทุกตัวในเรื่อง คลาสนี ้จะเอามาสร้างออบเจ็กต์ ี ไม่ได้ นั่นคือต้องเป็น abstract class (จะให้ทำเมธอดและตัวแปรที่จำเป็นกับการสอบนี้เท่านั้น ตัวแปรและเมธอดอื่นๆที่ น่าจะมีในเกม ไม่ต้องไปคิดถึง) โดยมีตัวแปร (ตัวแปรของทกคลาสต้องเป็น private ทุกตัว แล้วเราเขียนเมธอดที่ใช้ get กับ set ค่าเอา) ดังนี ้

- life เป็ นจ านวนเต็มที่แสดงพลังชีวิตของหุ่น
- position เป็นตัวแปรที่เก็บคู่อันดับ x, y ไว้ ซึ่งแสดงถึงตำแหน่งในหน้าจอเกมของตัวหุ่น ซึ่งนักเรียนต้องนิยาม ์ คลาส Point ที่จะใช้สร้างออบเจ็กต์ที่เก็บข้อมูลนี้ขึ้นมาเอง ตำแหน่งนั้นเป็นเลขจำนวนเต็ม
- isVehicle เป็นตัวแปรชนิด boolean ที่มีค่าเป็น true ถ้าตัวหุ่นแปลงร่างเป็นพาหนะอยู่ และเป็น false ถ้าหุ่น ยังเป็นรูปร่างหุ่น

เมธอดต่างๆสำหรับคลาส Cybertron เป็นเมธอดที่ไม่สามารถระบุโค้ดได้ ดังนี้

- public void moveHorizontal(int x); บังคับการเคลื่อนที่ไปด้านข้าง (แกน X) ว่าจะเคลื่อนกี่ช่อง (มี ์ ทิศทางบวกลบ ขึ้นกับค่า x) การเคลื่อนที่นั้น ให้จำนวนช่องในการเคลื่อนที่เป็นผลคูณของ x กับเลขอื่น (เลขอะไรนั้นขึ้นอยู่กับคลาสที่ extends Cybertron) ซึ่งค่า **x** ที่เป็นบวกจะบอกทิศทางว่า + เพิ่มตาม แกน X แต่ค่าลบจะเป็นการลดตำแหน่งทางแกน X ไป
- public void moveVertical(int y); บังคับการเคลื่อนที่ไปด้านบนหรือล่าง ว่าจะเคลื่อนกี่ช่อง ทำงาน เหมือนกับ moveHorizontal แต่เปลี่ยนเป็ นแกน Y แทน

ส่วนเมกคดที่มีโค้ดได้บั้น มีดังบี้

- public void transform(); เปลี่ยนสถานะของค่า isVehicle เท่านั้น
- getLife(), getX(), getY(), getIsVehicle() ใช้อ่านค่าตัวแปรที่เราต้องการอ่าน
- setLife(…), setX(…), setY(…), setIsVehicle(…) ใช้เขียนค่าตัวแปร

1. จงเขียนโค้ดของคลาส Cybertron เท่าที่จะเขียนได้ (12 คะแนน)

ต่อไปเราต้องสร้างคลาสที่สามารถสร้างเป็ นออบเจ็กต์หุ่นยนต์ได้ ให้ Autobot เป็ นสับคลาสของ Cybertron และให้มีตัว แปรเพิ่มมาดังต่อไปนี ้

spirit เป็นตัวแปรที่แสดงพลังทางคณธรรมของห่น เป็นจำนวนเต็ม ที่มีค่า 0 ถึง 10

เมธอดที่ต้องเขียนจะมีดังนี ้

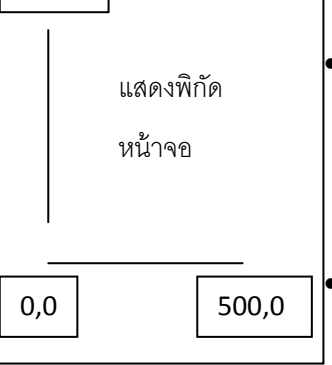

0,500

public void moveHorizontal(int x) ค่า x เมธอดนี้จะคำนวณตำแหน่งในแกน X ของหุ่น โดย ์ตำแหน่งใหม่จะมีค่าเท่ากับ ตำแหน่งในแกน X เดิม บวกหรือลบ (ขึ้นกับทิศทางที่ได้จากค่า x) กับค่า x ห่นจะเคลื่อนที่ได้ไม่เกินขอบจอ (ตำแหน่ง 0-500) เท่านั้น และค่าของ x จะต้องมีขนาดไม่เกินค่า spirit

่ public void moveVertical(int γ) ค่า γ เมธอดนี้คำนวณเหมือน moveHorizontal เพียงแต่ เปลี่ยนตัวแปรมาใช้ค่าตำแหน่งในแกน Y หุ่นจะเคลื่อนที่ได้ไม่เกินขอบจอ (ตำแหน่ง 0-500) เท่านั้น และค่าของ y จะต้องมีขนาดไม่เกินค่า spirit ด้วย

- public void transform() ให้เรียกเมธอดของซุปเปอร์คลาสใช้ แต่ต้องต่อด้วยการพิมพ์ "Autobot transform." ออกหน้าจอ
- คอนสตรัคเตอร์ ที่รับ parameter ดังนี ้
	- ิ ด \_ ตัวแปร life สำหรับเกม Transformers นั้น ค่าจะมีได้แค่ 0-20 เท่านั้น ถ้าค่าที่ให้มาไม่ใช่ ให้ตั้งเป็น 20 ไว้ก่อน
	- $\,\circ\,\,$  ตำแหน่ง x และ y สำหรับสร้าง position สำหรับเกม Transformers นั้น ตำแหน่ง x และ y จะมีค่าได้ตั้งแต่ 0 ถึง 500 เท่านั้น ถ้าตำแหน่งไหนค่าไม่อยู่ในขอบเขตนี้ ให้ตั้งค่านั้นเป็น 250
	- o ตัวแปร isVehicle ตัวนี ้ท างานตามปกติ ไม่มีข้อบังคับอะไร
	- $\,\circ\,\,$  ตัวแปร spirit มีค่า 0-10 เท่านั้น ถ้าไม่ได้ตามขอบเขตนี้ ให้ตั้งค่าเป็น 5

2. จงเขียนคลาส Autobot ให้เรียบร้อยแล้วเขียน junit เพื่อทดสอบการทำงานของคอนสตรัคเตอร์ เมธอด moveHorizontal และเมธอด transform ของคลาสนี ้ พยายามให้มีกรณีทดสอบครอบคลุมมากที่สุดเท่าที่ จ าเป็ นและให้ junit รันได้ถูกหมด (27 คะแนน)

ตอนนี ้เรามีคลาสที่จะใช้ท าหุ่นยนต์ในเกม Transformers เรียบร้อยแล้ว แต่ ปรากฏว่า งานที่ได้รับมอบหมายนี ้ เกิดต้อง เปลี่ยนแปลงกระทันหัน เพราะ เราได้รับลิขสิทธิ์ห่นจากการ์ตนญี่ป่นมา พร้อมทั้งได้โค้ดจาก Super Robot Wars ซึ่งเป็น ี เกมของทางญี่ปุ่นมาด้วย โดยในตอนนี้เราจะต้องหาทางเอาคลาสต่างๆของ Transformers ไปใช้กับ เกม Super Robot ให้ได้

ู เกม Super Robot นั้น มีการนิยาม interface สำหรับใช้ทำห่น ดังนี้ (ก็อป interface นี้ใส่ใน project เราซะ) public interface Robot{

public Point jumpTo(int x, int y); // กระโดดสูงไปตกให้ใกล้ตำแหน่ง x ตามแกน Xและ y ตามแกน Y ที่สุด

//เท่าที่จะกระโดดได้ในครั้งนี้

 $\gamma$ วิธีการกระโดดนั้นขึ้นกับหุ่นแต่ละแบบ

//รีเทิร์นจุดที่หุ่นอยู่หลังจากกระโดดแล้ว

public void moveHorizontal(int x); // นิยามเหมือนกับที่เรานิยามในคลาส Cybertron

public void moveVertical(int y); // นิยามเหมือนกับที่เรานิยามในคลาส Cybertron

}

ในการจะเอาหุ่นจาก Transformers มาใช้งานในเกม จำต้องให้ Autobot เป็น Robot ด้วย

- $\bullet$  สำหรับ Autobot การjumpTo ใช้การ moveHorizontal หรือ moveVertical อย่างใดอย่างหนึ่งโดยเทียบ ต าแหน่งกับจุดหมายเพื่อหาว่ากระโดดไปทางใด ลงที่จุดใด จะอยู่ใกล้จุดเป้ าหมายมากที่สุด การกระโดดต้องไม่ เกินขอบจอ
- 3. เขียนโค้ดเพิ่มเติมใน Autobot ให้สามารถทำตัวเป็น Robot ได้เรียบร้อย (4 คะแนน)

เอาล่ะมาท าต่อกันอีก มีคลาสหุ่นจากเกม Super Robot ให้หนึ่งแบบ

```
class SuperWarpRobo implements Robot{
private int life;
 private int x,y;
 public getX(){ //ให้นักเรียนเขียนเมธอด get ของทุกตัวแปรเอง
 } 
 public SuperWarpRobo(int life, int x, int y) {
        super();
        this.life = life;
        this.x = x;
        this.y = y;
 }
 public Point jumpTo(int x, int y){
        this.x = x;
        this.y = y;
        return new Point(x,y);
 } 
 public void moveHorizontal(int x){
        if (x<0)this.x = \text{this.x} - 1;else if (x == 0)//do nothing
        else 
                this.x = \text{this.x} + 1;
        if (this.x > 500)this.x = 500:
        if(this.x < 0)
               this.x =0;
 } 
 public void moveVertical(int y){
        //ไม่เคลื่อนที่ในแกน Y
 }
```
## }

นักเรียนได้รับมอบหมายให้เขียนคลาส CargoShip ซึ่งมีพารามิเตอร์ดังนี ้

- อาร์เรย์ขนาด 5 ช่องที่ใช้เก็บ Robot
- $\bullet$  position ซึ่งเป็น Point ที่เก็บตำแหน่งของ CargoShip

คลาสนี ้มีเมธอด

- $\bullet$  public Robot launch(int add\_x, int add\_y) เป็นการเอาห่นออกมาจากอาร์เรย์ที่ตำแหน่ง index แรก แล้ว ให้หุ่นตัวนั้น jumpTo ไปที่ตำแหน่ง add\_x\_จุดบวกไปทางแกน X และ add\_y จุดบวกไปทางแกน Y จาก ้ ตำแหน่งที่ CargoShip อยู่ รีเทิร์นพอยเตอร์ที่ชี้ไปที่หุ่นนั้น หุ่นตัวอื่นต้องเลื่อนตำแหน่งเพื่อเข้าแทนที่ตำแหน่ง index ด้วย (เหมือนหุ่นอยู่บนสายพาน เลื่อนเพื่อเตรียม launch ต่อได้)
- คอนสตรัคเตอร์ที่รับพารามิเตอร์ x และ y ให้ position นั้นทั้งตำแหน่ง x และ y มีค่าได้ตั้งแต่ 0 ถึง 500 เท่านั้น ถ้าตำแหน่งไหนค่าไม่อยู่ในขอบเขตนี้ ให้ตั้งค่านั้นเป็น 250 ส่วนอาร์เรย์นั้นให้เป็น อาร์เรย์เปล่าขนาด 5 ช่อง
- public void store(Robot r) เป็นการเอาหุ่นเข้าอาร์เรย์ ที่ตำแหน่งที่ไม่มีหุ่นอยู่เป็นตำแหน่งแรก
- ี<br>4. จงเขียนคลาส CargoShip ขึ้นมาให้มีพารามิเตอร์และเมธอดให้ครบตามที่บอกด้านบนนี้ จากนั้นเขียนเมธอด main ของคลาส CargoShip ขึ้นมา แล้วทำการทดลองสถานการณ์การรันดังนี้ (14 คะแนน)
	- a. สร้าง object ชื่อ whiteBase ที่เป็น CargoShip ขึ้นมา ให้อยู่ที่ตำแหน่ง 0,0
	- b. สร้าง Autobot และ SuperWarpRobo อย่างละตัว แล้วเอาใส่ไปในอาร์เรย์ของ whiteBase โดยให้ ตำแหน่งเป็นตำแหน่งเดียวกับ whiteBase
		- i. ให้แต่ละตัวมีพลังชีวิต 20
		- ii. สำหรับพวกที่เป็น Cybertron ให้มีค่า spirit 5 และค่า isVehicle เป็น false
		- iii. จากนั้นจับใส่อาร์เรย์ตามลำดับ ให้ Autobot อยู่ตำแหน่ง index แรกและ  ${\sf SuperWarpRobo}$  อยู่ตำแหน่งที่สอง
	- c. ทำการเรียก launch(10,15) หนึ่งครั้ง เก็บค่ารีเทิร์นจากการ launch ลงในตัวแปรประเภท Robot แล้วพิมพ์ตำแหน่งของ Robot ตัวที่ launch ออกมา
	- d. เขียนโค้ดให้ตัวออบเจ็กต์หุ่นที่ได้นั้นเรียกเมธอด transform ให้คอมไพล์ผ่าน

**สำหรับตอนสอบนั้น** เมื่อหมดเวลา ให้ export ตัวโปรเจ็กต์และโค้ดทั้งหมดเป็น.jar เอาไว้ที่หน้า desktop เปิ ดเครื่องและ minimize eclipse ไว้ แล้วออกจากห้องเลย